## ПЛАН

## проведения межведомственной профилактической акции «За здоровый образ жизни» в 2024 году в МАОУ «Лицей № 67 г. Челябинска»

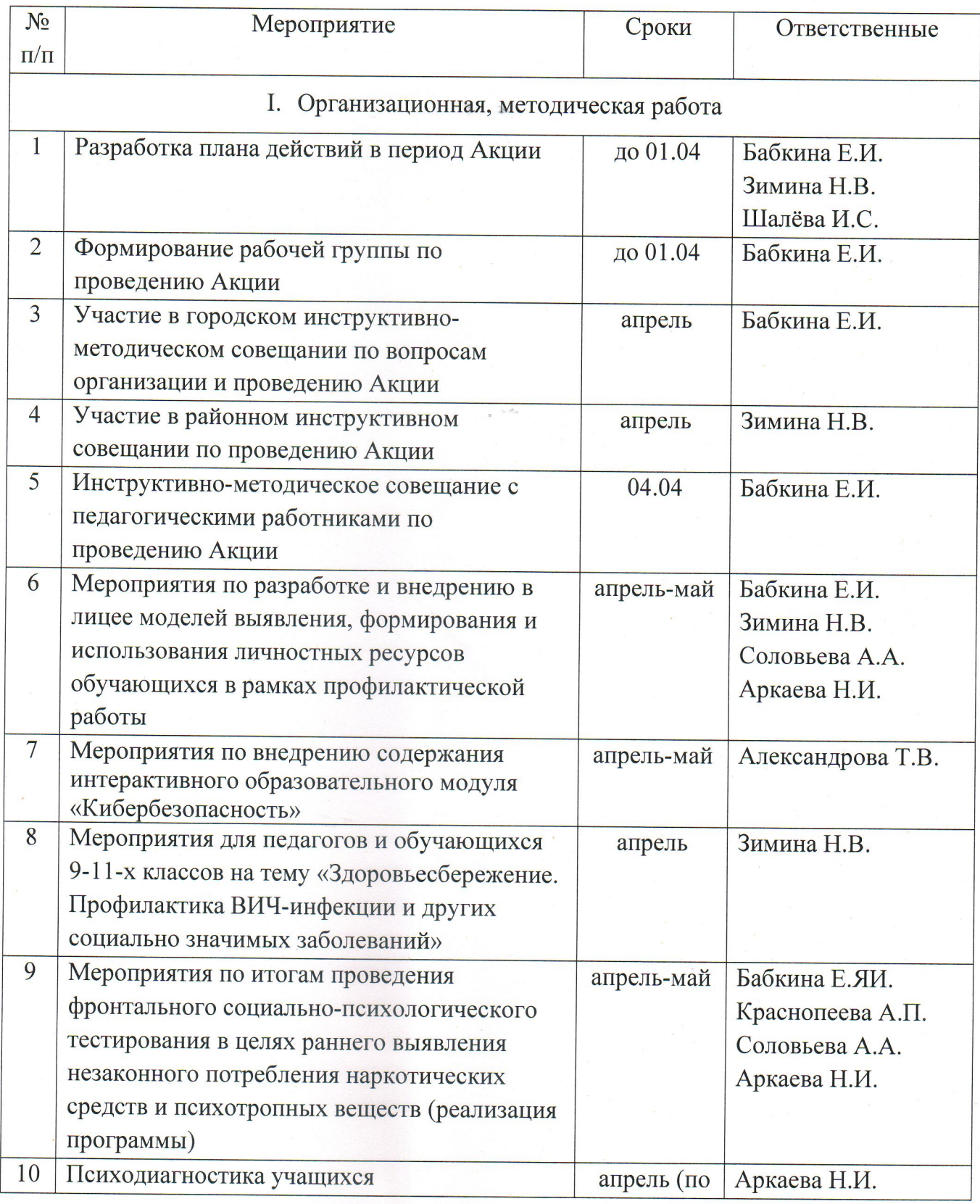

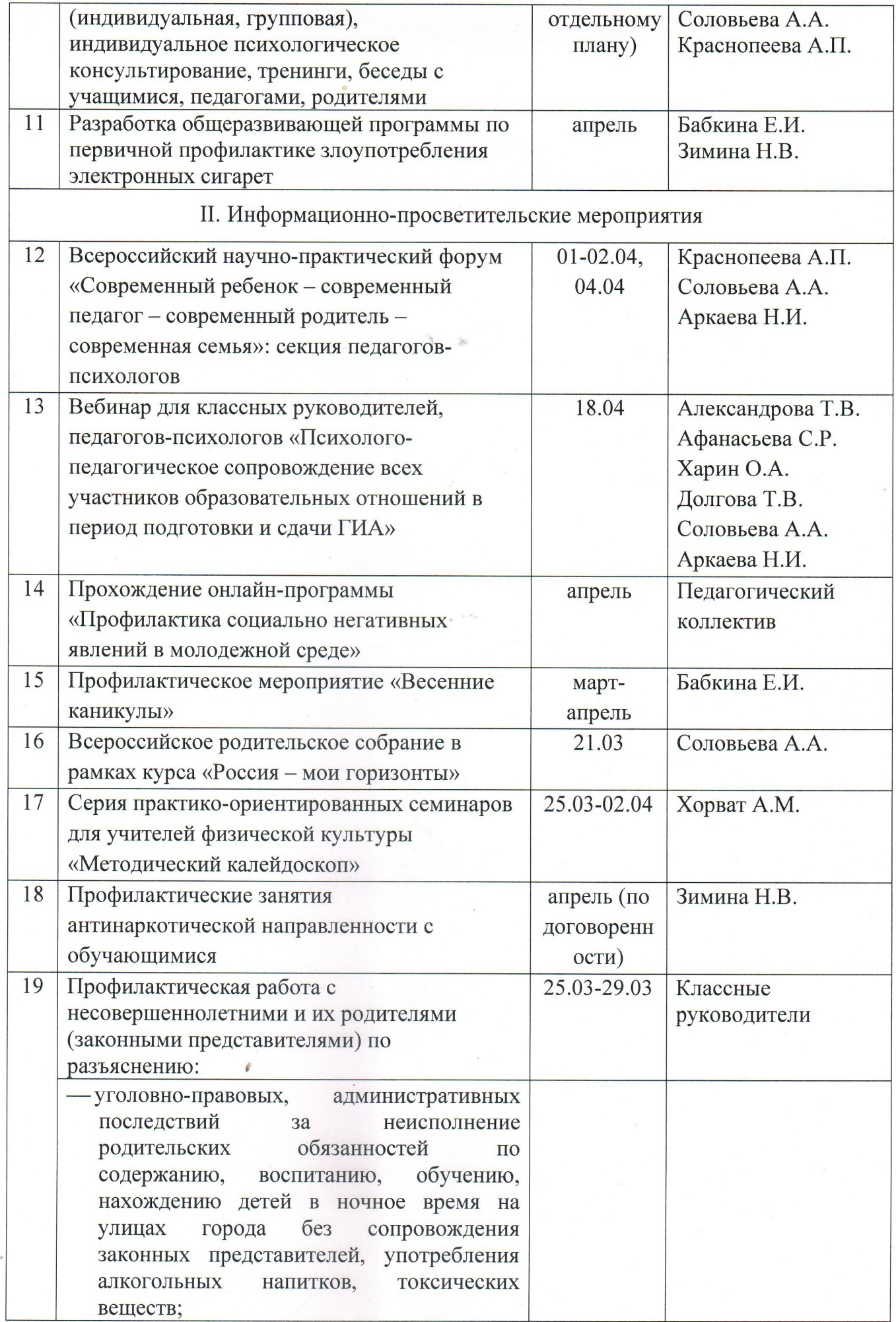

 $\frac{m}{2}$ 

 $\bar{x}$ 

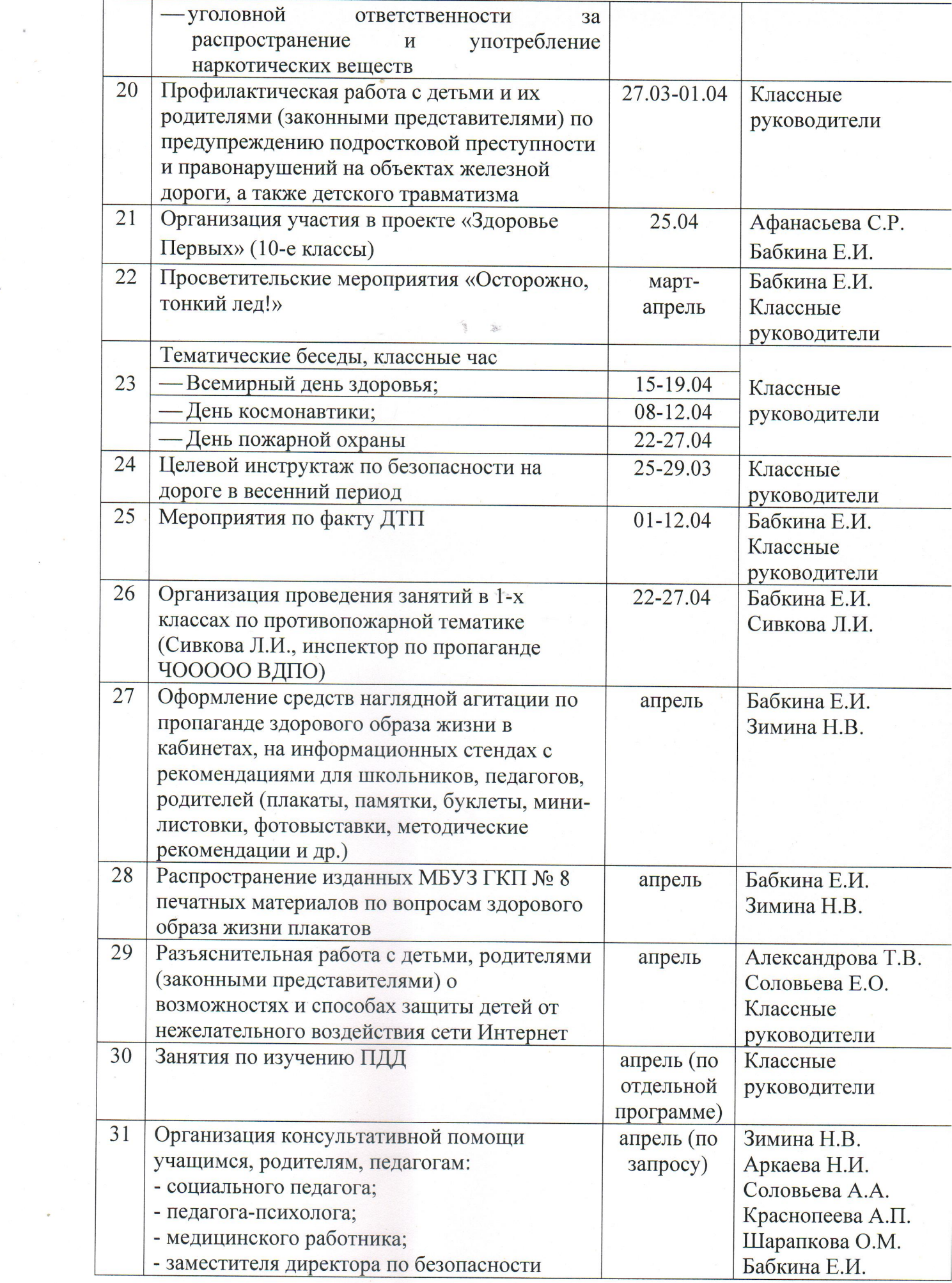

 $\overline{\phantom{a}}$ 

 $\begin{array}{ccc} \kappa & & \\ & \kappa & \\ & \kappa & \kappa \\ & \kappa & \kappa \end{array}$ 

 $\mathbf{g} = \mathbf{g} \times \mathbf{g}$ 

 $\mathcal{L}_{\text{max}}$ 

 $\frac{1}{\sqrt{2}}$ 

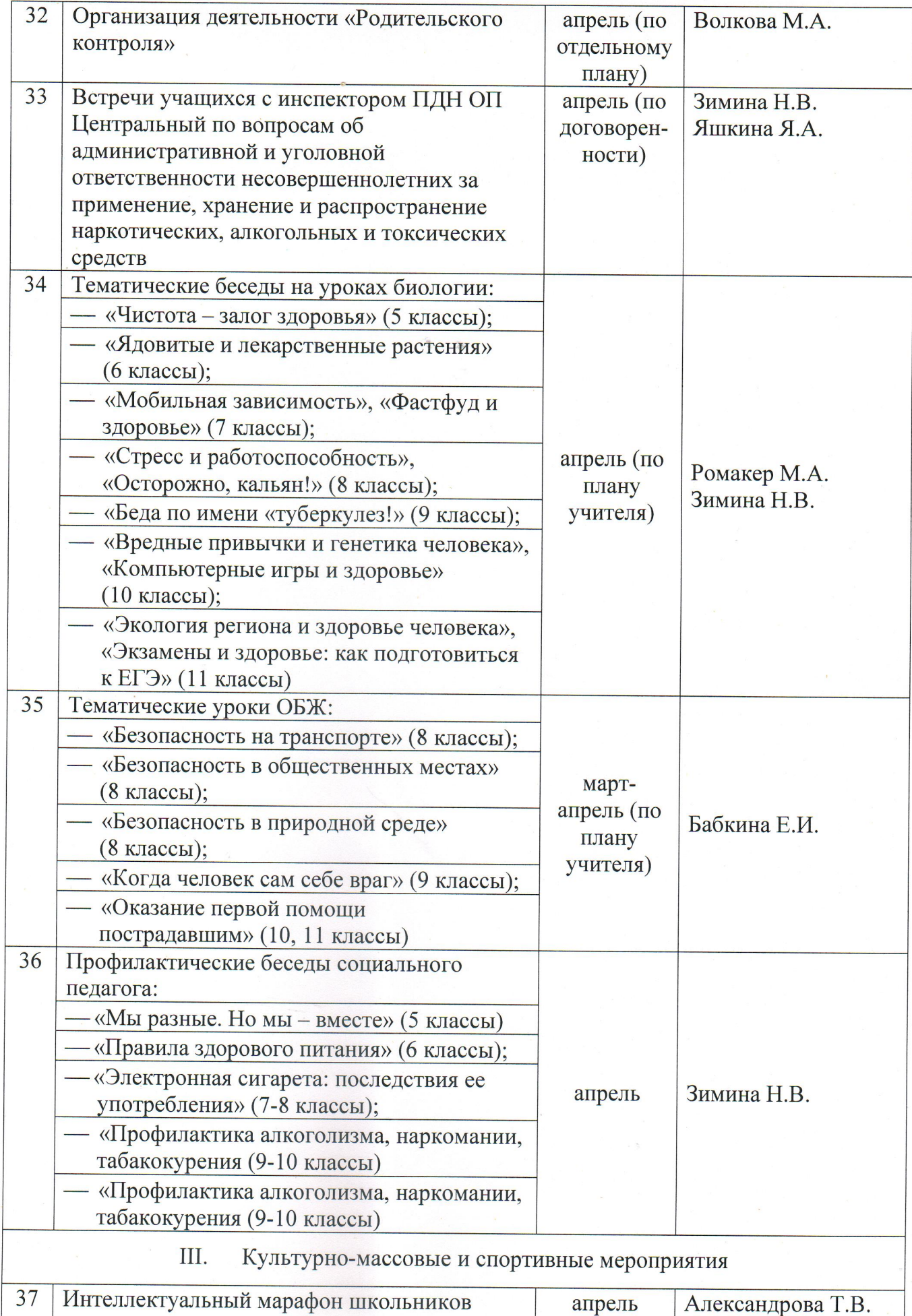

города Челябинска

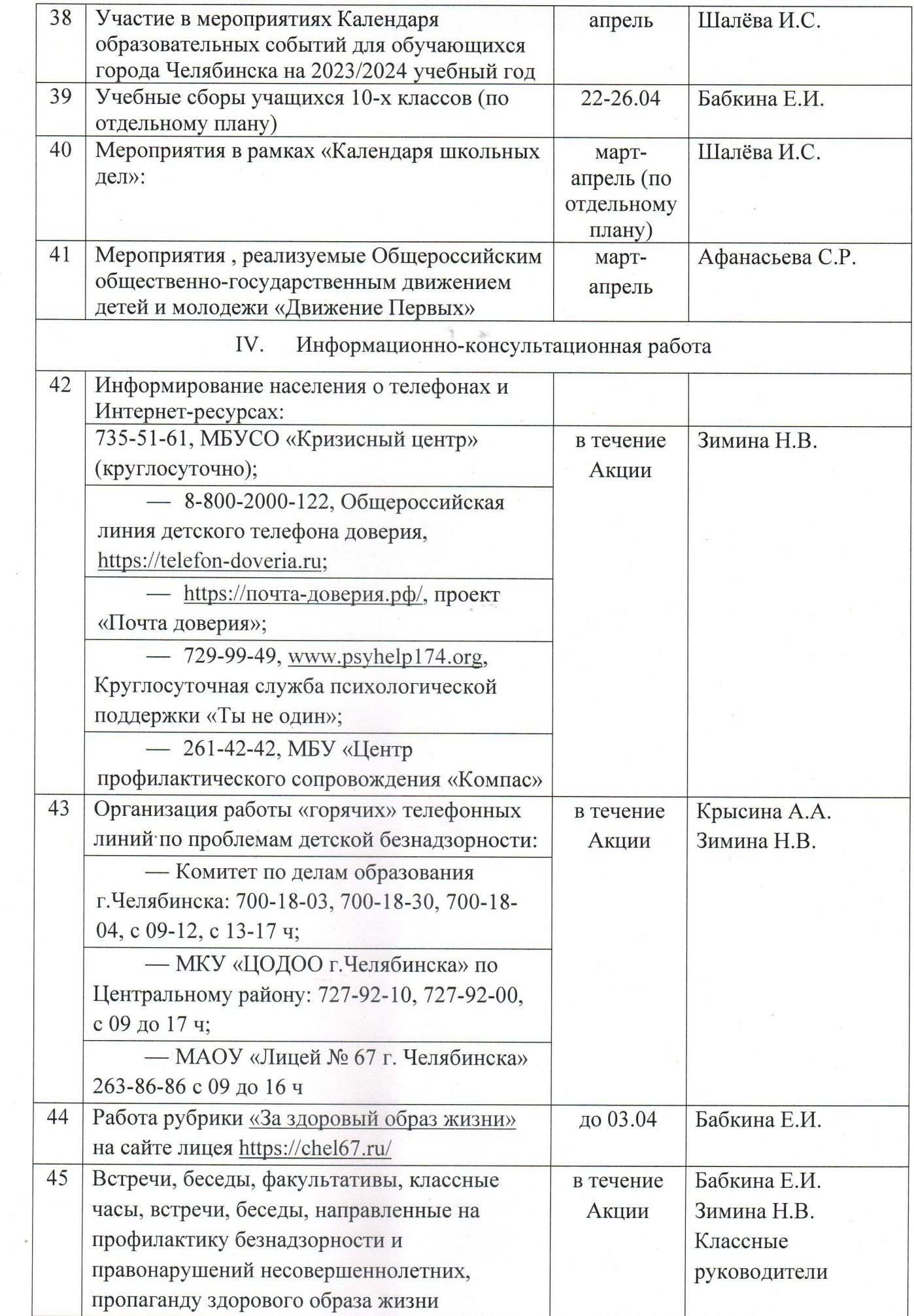

 $\frac{m}{2}$ 

 $\vec{q}$ 

 $\frac{1}{2}$  ,  $\frac{1}{2}$ 

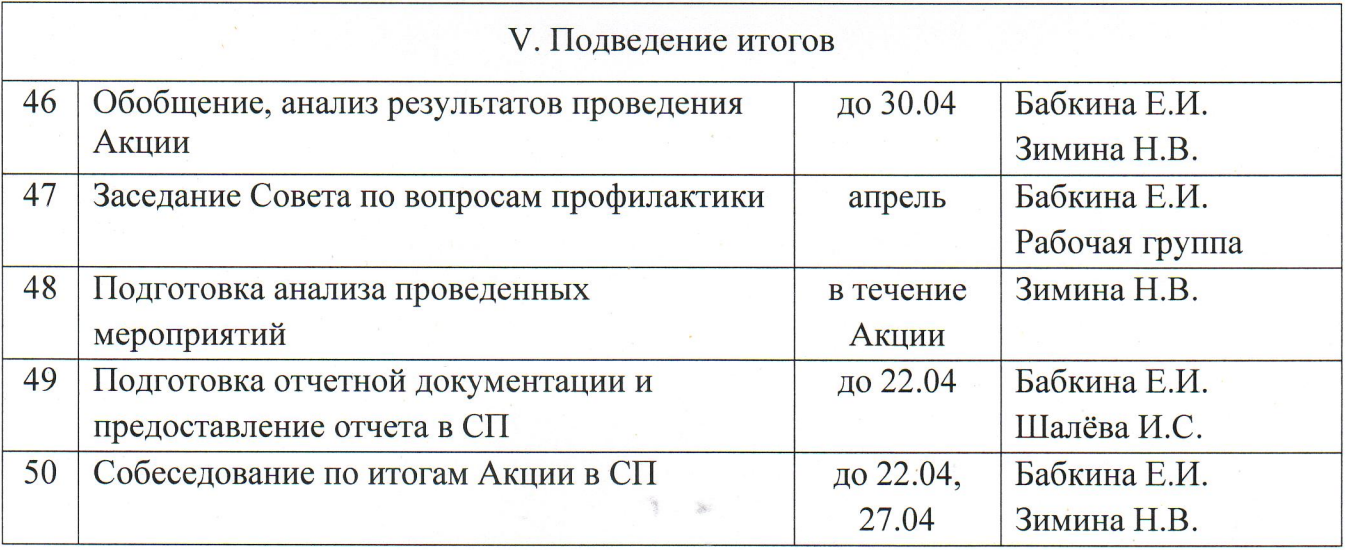

 $\hat{\mathcal{A}}$